Arm IoT Reference Design Platforms combine the latest specialized processing capabilities with advanced software, tooling, and prototyping platforms. They are ready to implement or build upon, simplifying your design process and streamlining product development.

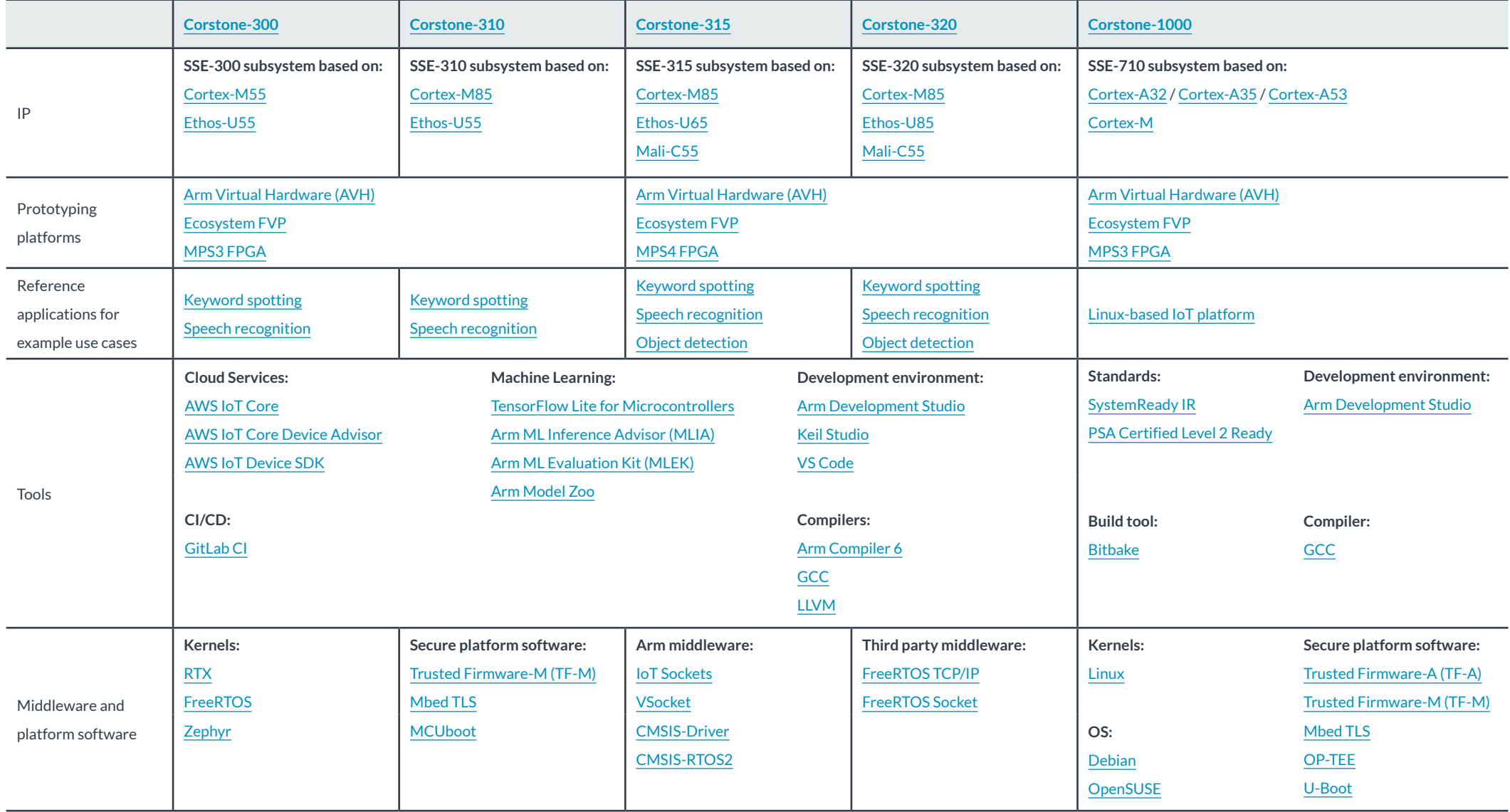

The Arm trademarks featured in this presentation are registered trademarks or trademarks of Arm Limited (or its subsidiaries) in the US and/or elsewhere. All rights reserved. All other marks featured may be trademarks of their respective owners.